## Adobe Photoshop 2022 () Activation Key WIN + MAC [32|64bit] 2022

Cracking Adobe Photoshop is a bit more involved, but it can be done. First, you'll need to download a program called a keygen. This is a program that will generate a valid serial number for you, so that you can activate the full version of the software without having to pay for it. After the keygen is downloaded, run it and generate a valid serial number. Then, launch Adobe Photoshop and enter the serial number. You should now have a fully functional version of the software. Just remember, cracking software is illegal and punishable by law, so use it at your own risk.

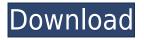

## Download Adobe Photoshop 2022 ()Activation Code X64 2022

The Replace Color tool will replace one color with another and works well on most images. You can use this tool to quickly remove color cast from existing images or to replace colors in an image with a slightly different color. There is no limit to the number of colors you can replace in one image if you like the look of the new color.

The Background Gradient tool makes it easy to add an artistic effect to your images by using a gradient to color the edges of an object. You can easily adjust the global color or screen it for more precision.

The Healing Brush tool is a powerful brush that will automatically like any changes in your image. This tool can select different colors in the image and make adjustments and error corrections on the spot. What is the Difference between a RAW and JPG?

A RAW is a computer file that preserves the exact shade of color in your original camera file. The result is that you get more accurate color and finer detail when you alter your image in Photoshop.

JPG is a compressed file that does not allow for fine detail manipulation. The result is that it takes less space to store the file. You can convert JPG to RAW format using Adobe Camera Raw for your camera models. JPG and TIFF are a common file type used in Photoshop. In the print industry, JPG is the more common file type used in printing. It has become widely known as the "compressed file" since it only allows for the compression of image color information and not providing finer details. RAW files are not usually compressed. The legitimate advantage of using a RAW file is that it allows for the maximum amount of fine detail to be achieved in your image editing operations. If you are considering RAW over a JPG, will need to be sure that you don't loose image detail in making adjustments. The reason for this is that RAW files produce a much larger file size by default. 933d7f57e6

## Adobe Photoshop 2022 () Download With Licence Key With Licence Key [32|64bit] {{ upDated }} 2022

- Switch to Review Mode type a comment, question or instruction directly into the image. The comment is sent to the collaborators, who can reply with a new comment and the conversation thread is saved for reference.
- Share a screenshot capture a screenshot from within Photoshop, or share a link to an open browser window with embedded embeddable comments.
- Share for Review a new collaborative editing experience allows users to take a picture of the image, comments and any text in it, and send it to all collaborators. The collaborators will be able to see the image and a preview of the comments, and can also reply directly with a new comment. The conversation thread is kept intact in the original Share for Review and in the browser window.
- Add annotator enable users to annotate a photo with any text or drawing within Photoshop.

https://new.c.mi.com/th/post/278491/EXCLUSIVE\_Download\_Fake\_Apidll\_For\_Train\_Simulator\_2014 \_15

https://new.c.mi.com/th/post/278496/Free\_Download\_Honestech\_Tvr\_25\_Driver\_For\_Windows\_7\_UP D

https://new.c.mi.com/th/post/278501/1st\_Studio\_Siberian\_Mouse\_Msh\_45\_8\_TOP\_

https://new.c.mi.com/th/post/278506/Spooky\_Station\_Free\_HOT\_Download

https://new.c.mi.com/th/post/277549/Fifa\_World\_Cup\_2010\_Game\_Download\_Pc\_Full\_Version\_HOT https://new.c.mi.com/th/post/278897/Ray\_Conniff\_Discografia\_Completa\_Torrent

https://new.c.mi.com/th/post/276784/Marine Aquarium 359 Rus

https://new.c.mi.com/th/post/278110/Driver San Francisco Bmw Mod Indir

https://new.c.mi.com/th/post/280008/Who\_Wants\_To\_Smoke\_My\_Honeybear\_Full\_Version\_TOP\_Free https://new.c.mi.com/th/post/278337/Rangitaranga\_Full\_Movie\_Free\_Download\_Utorrent\_Downloade r\_NEW

https://shalamonduke.com/wp-content/uploads/2022/12/galfab.pdf https://cambodiaonlinemarket.com/about-photoshop-download-7-0-exclusive/ http://climabuild.com/adobe-photoshop-cs6-free-download-for-windows-7-64-bit-exclusive/ https://www.sitedirectory.biz/portable-adobe-photoshop-cs-8-0-free-download-patched http://drivelesschallenge.com/?p=28849

https://amtsilatipusat.net/defense-gear/adobe-photoshop-2022-with-full-keygen-x64-2022/ https://whichpowertool.com/wp-content/uploads/2022/12/gabrseyc.pdf https://parsiangroup.ca/2022/12/photoshop-2022-version-23-1-1-license-key-win-mac-x64-latest-relea

<u>se-2022/</u>

http://8848pictures.com/?p=15503 http://agrit.net/2022/12/adobe-photoshop-express-cracked-updated-2023/